## **INDIAN INSTITUTE OF TROPICAL METEOROLOGY, PUNE – 411008.**

## **Instructions to fill online form for recruitment of Upper Division Clerk on direct recruitment basis at this Institute (Advt. No. PER/10/2019).**

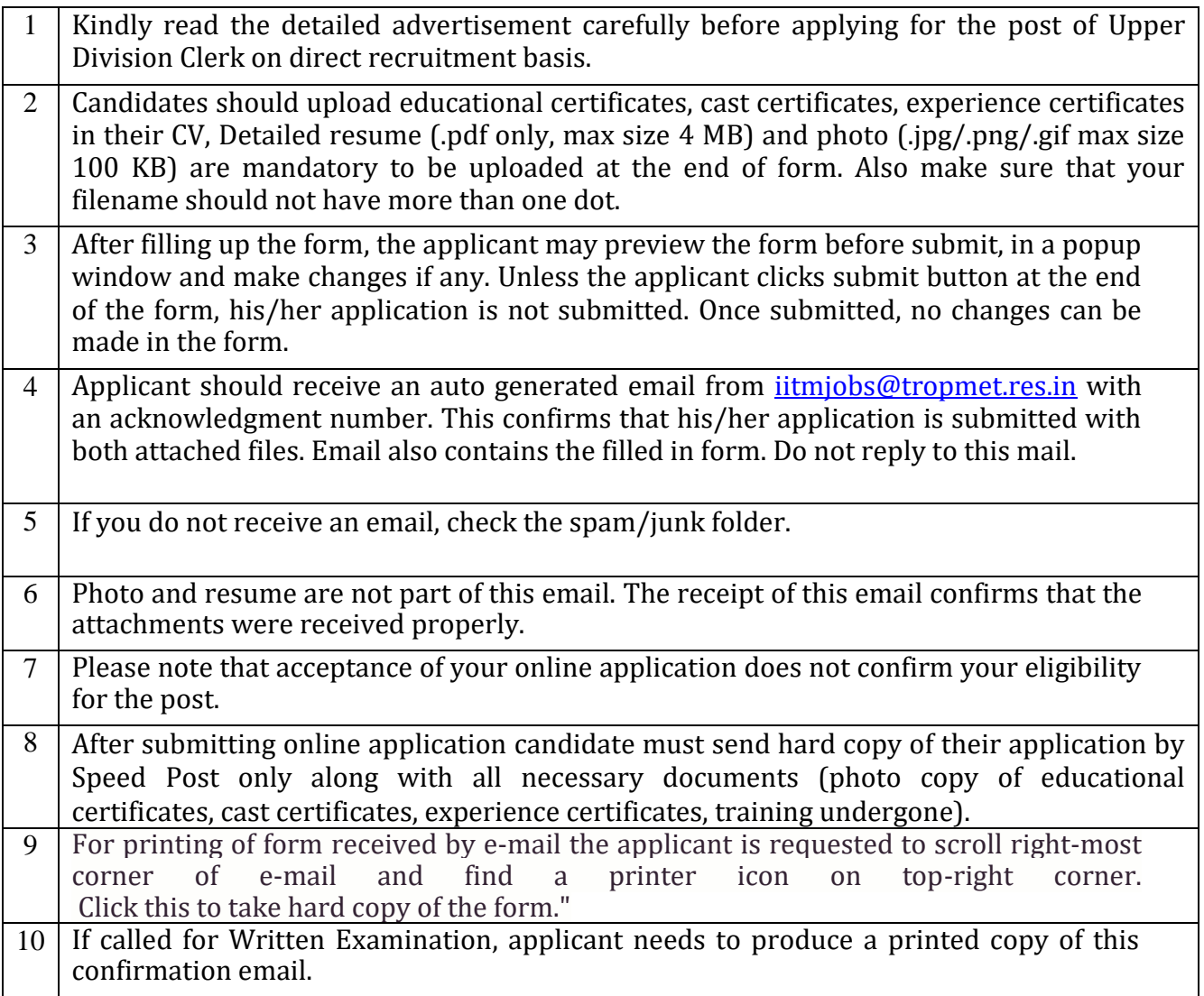

## Link for online form

<https://iitmjobs.tropmet.res.in/job/udcso-2019.php>

For other administrative queries, please contact [vijaya@tropmet.res.in](mailto:vijaya@tropmet.res.in)

For problems related to form-filling, contact [swati@tropmet.res.in](mailto:swati@tropmet.res.in)